### archivage numérique Actualités Programme Vitam, solution logicielle et VaS

Rencontre annuelle des archivistes et représentants de la fonction Archives des Grands Corps et opérateurs de l'État

13/06/2023

### $\blacksquare$ Actualités du Programme Vitam

 $\bullet$  $\bullet$ 

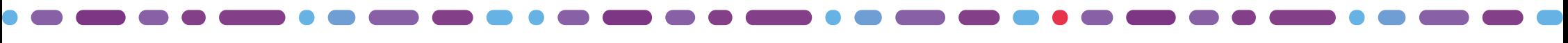

### Travaux des derniers mois et à venir

#### **Organisationnels :**

- Mise en place de la coopération autour de VaS
- Renouvellement du marché
- Ajout d'un service « offre froide » de stockage

#### **Métiers :**

- Signature électronique
- Identifiants ARK
- Services producteurs
- Archives audiovisuelles
- Gestion des objets conteneurisés
- Analyse croisée SEDA / Premis / Mets

#### **Techniques :**

- APP Profils documentaires / projet PASTIS en fichier exécutable
- Usage des antivirus
- Remplacement de l'OS
- Exploitation de la plateforme Axone du ministère de la Justice

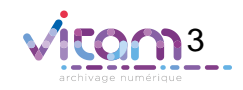

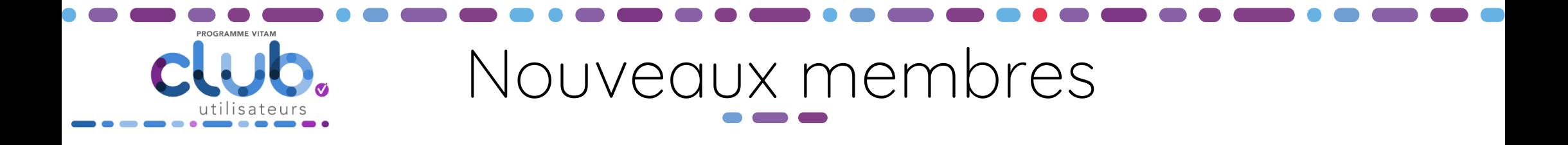

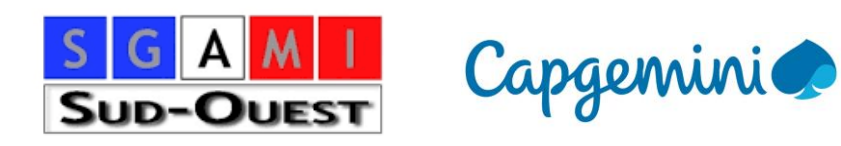

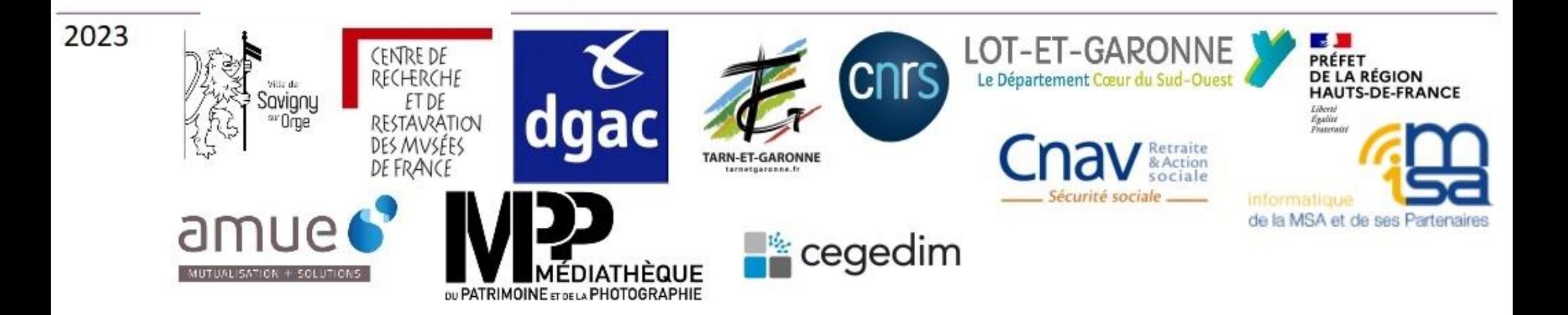

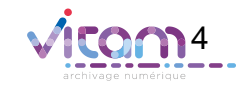

## Organisations en production

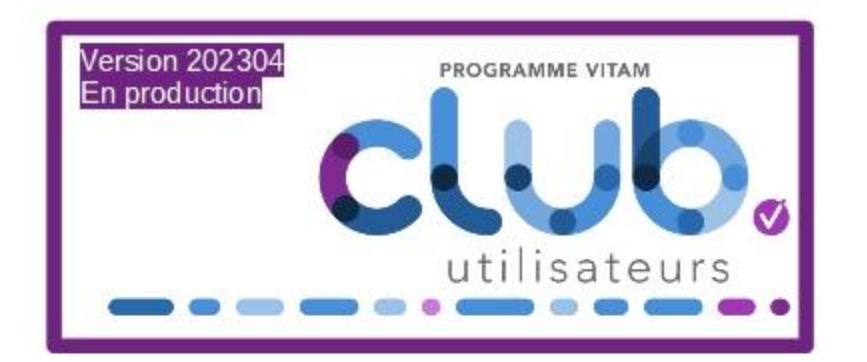

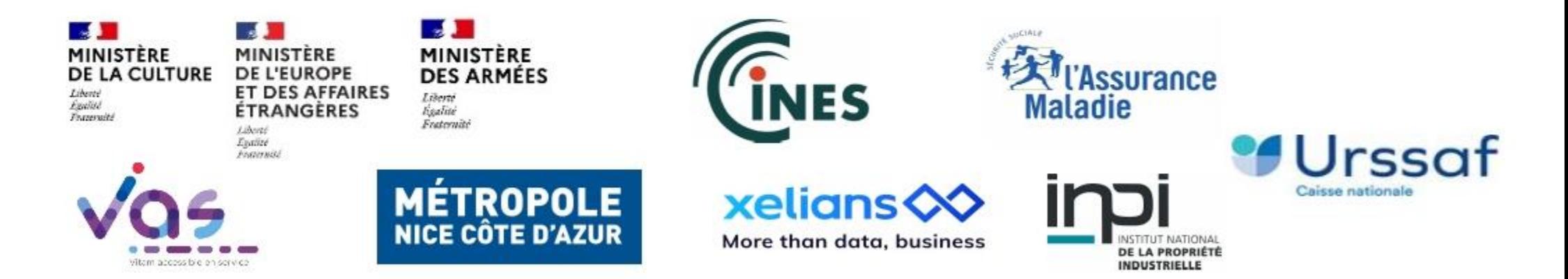

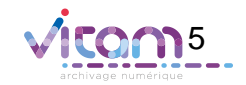

## Club utilisateurs et son représentant

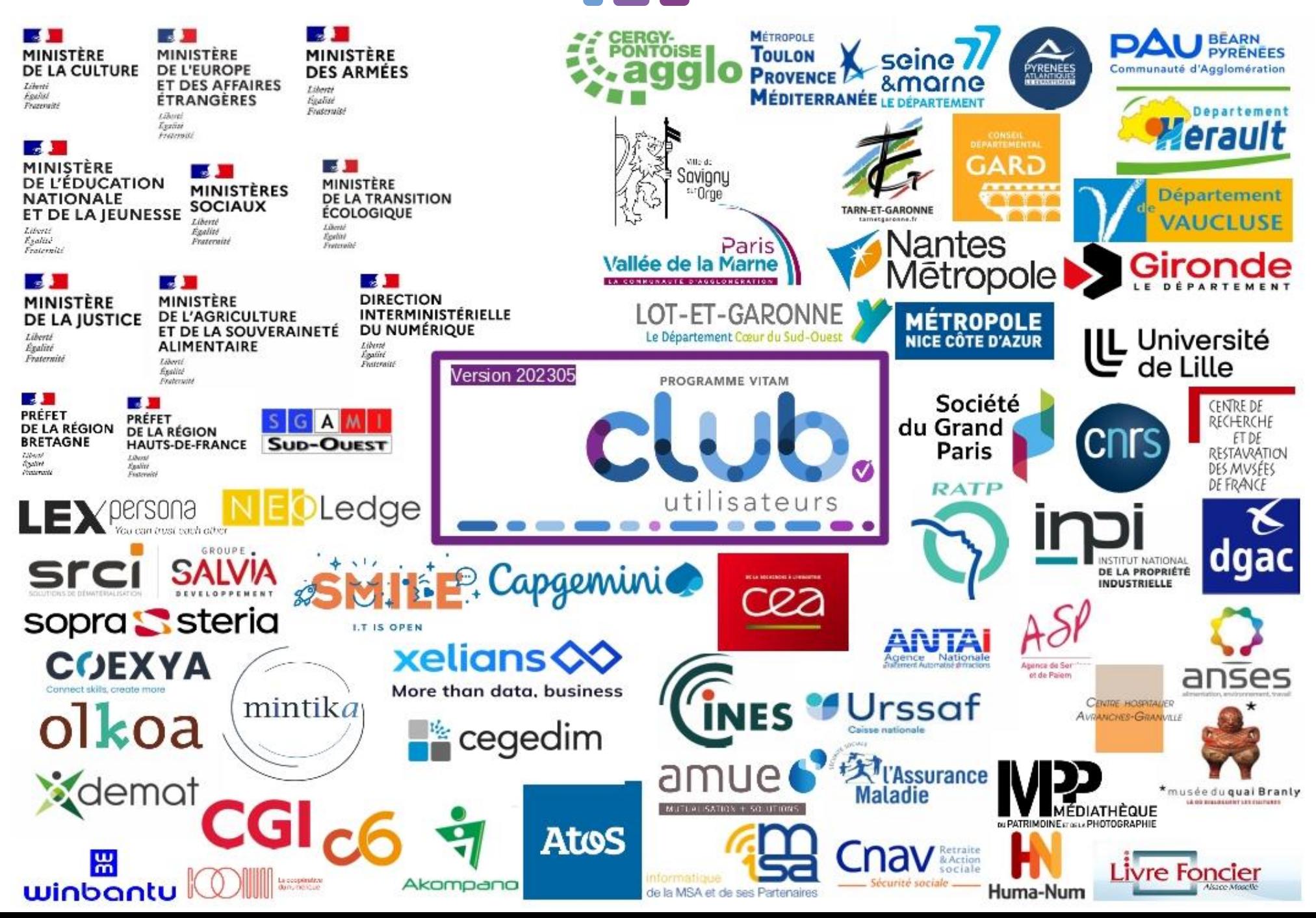

## Actualités de la solution logicielle Vitam

 $\ddot{\bullet}$ 

 $\bullet$ 

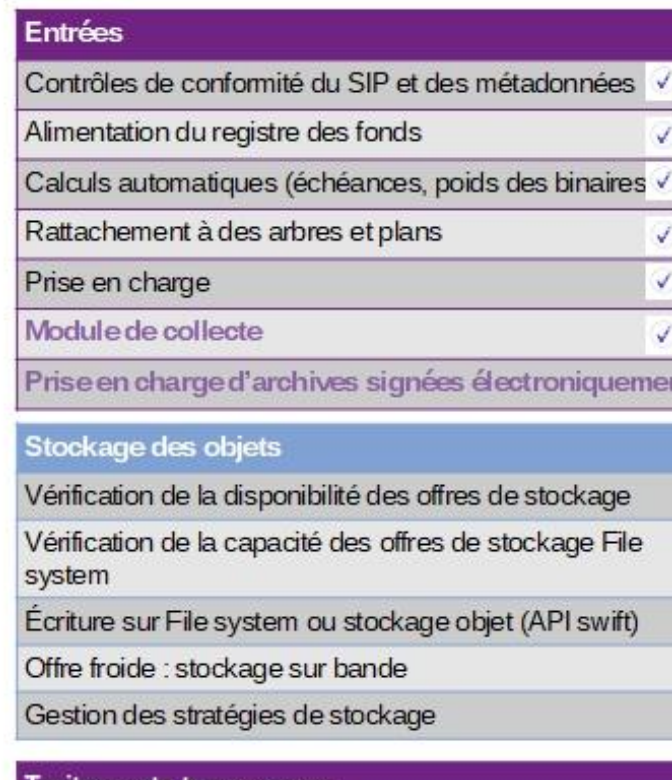

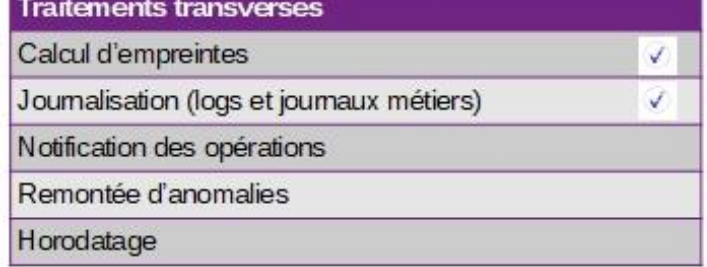

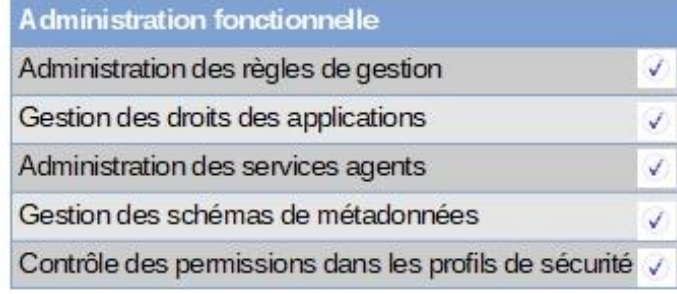

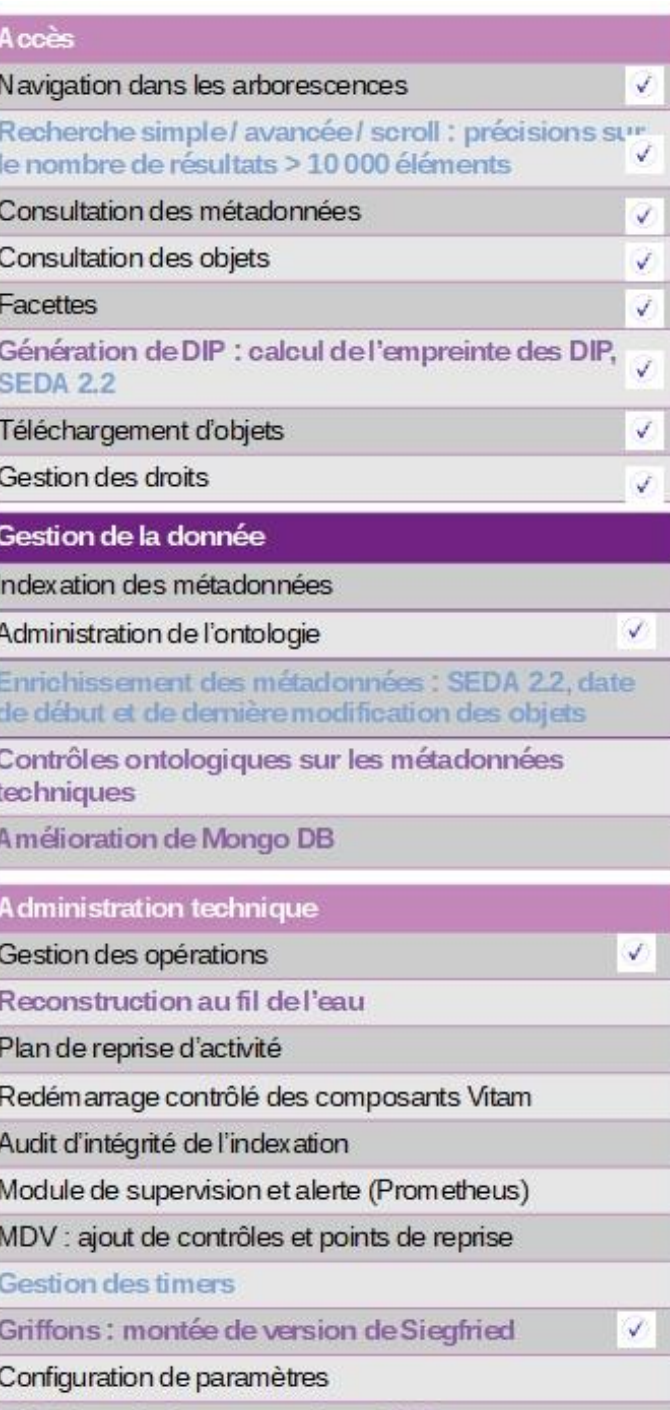

#### Définition de futures versions d'OS

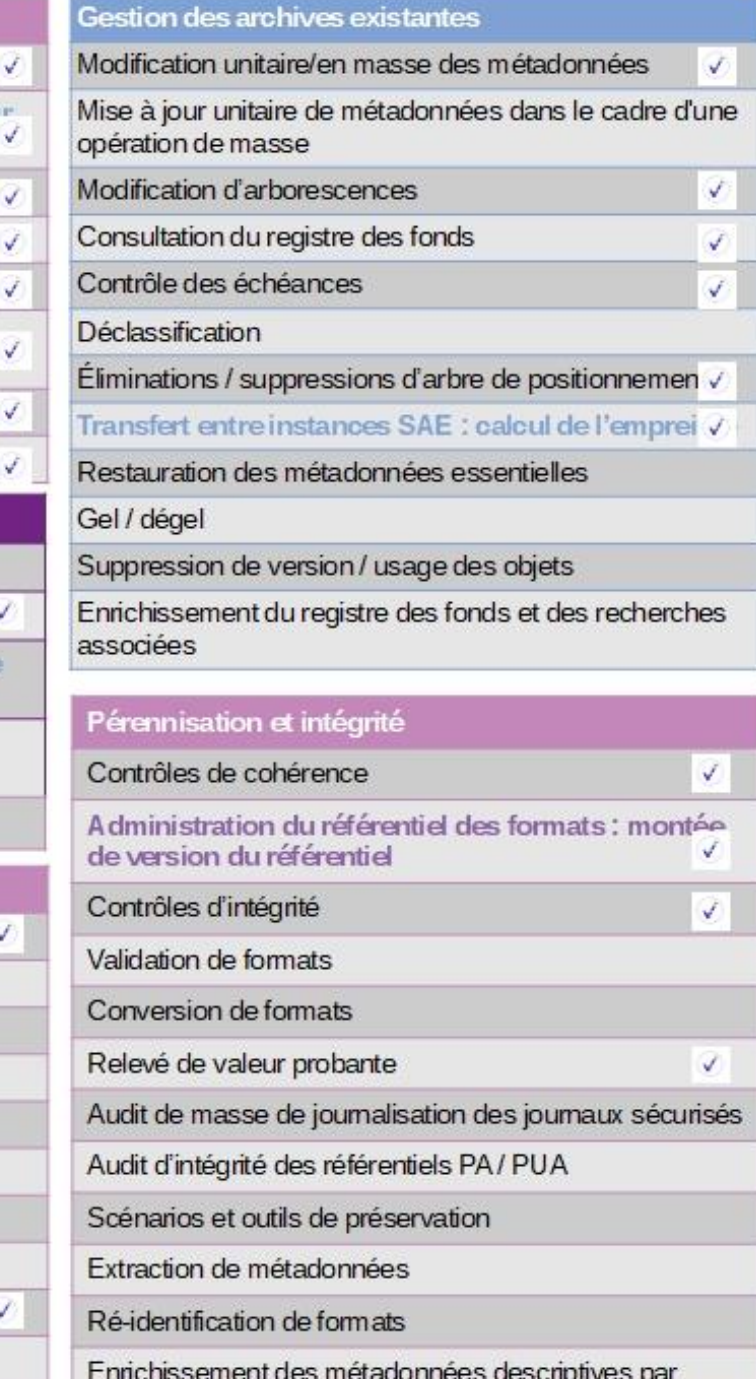

analyse des documents (océrisation)

8

 $\checkmark$ 

Fonctionnalités et traitements disponibles en V6RC et V6 (05-2023)

n

### Vitam V6 : architecture du module de collecte

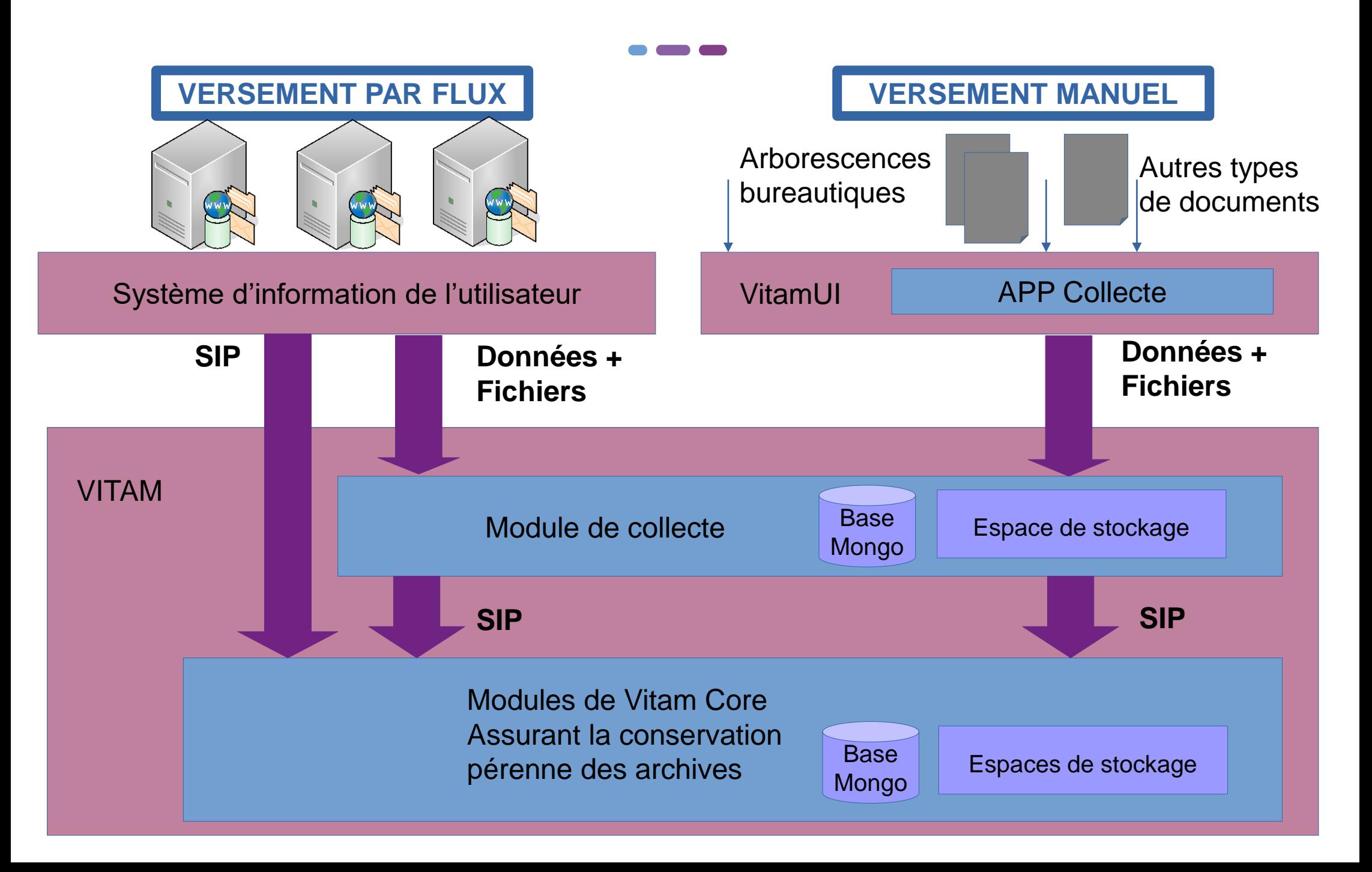

### Vitam V6 : fonctionnalités du module de collecte 1/2

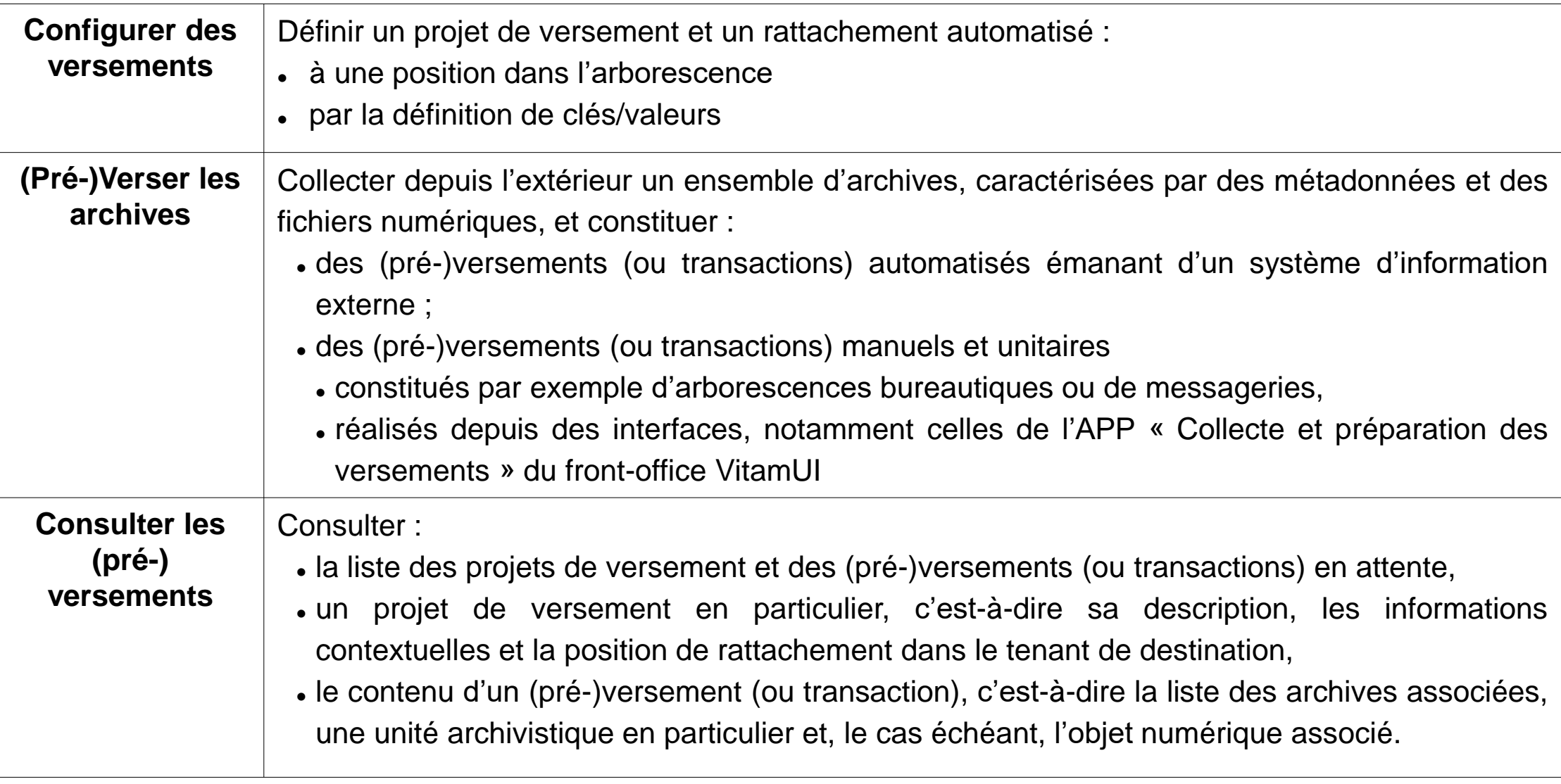

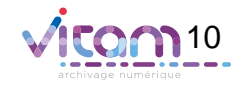

### Vitam V6 : fonctionnalités du module de collecte 2/2

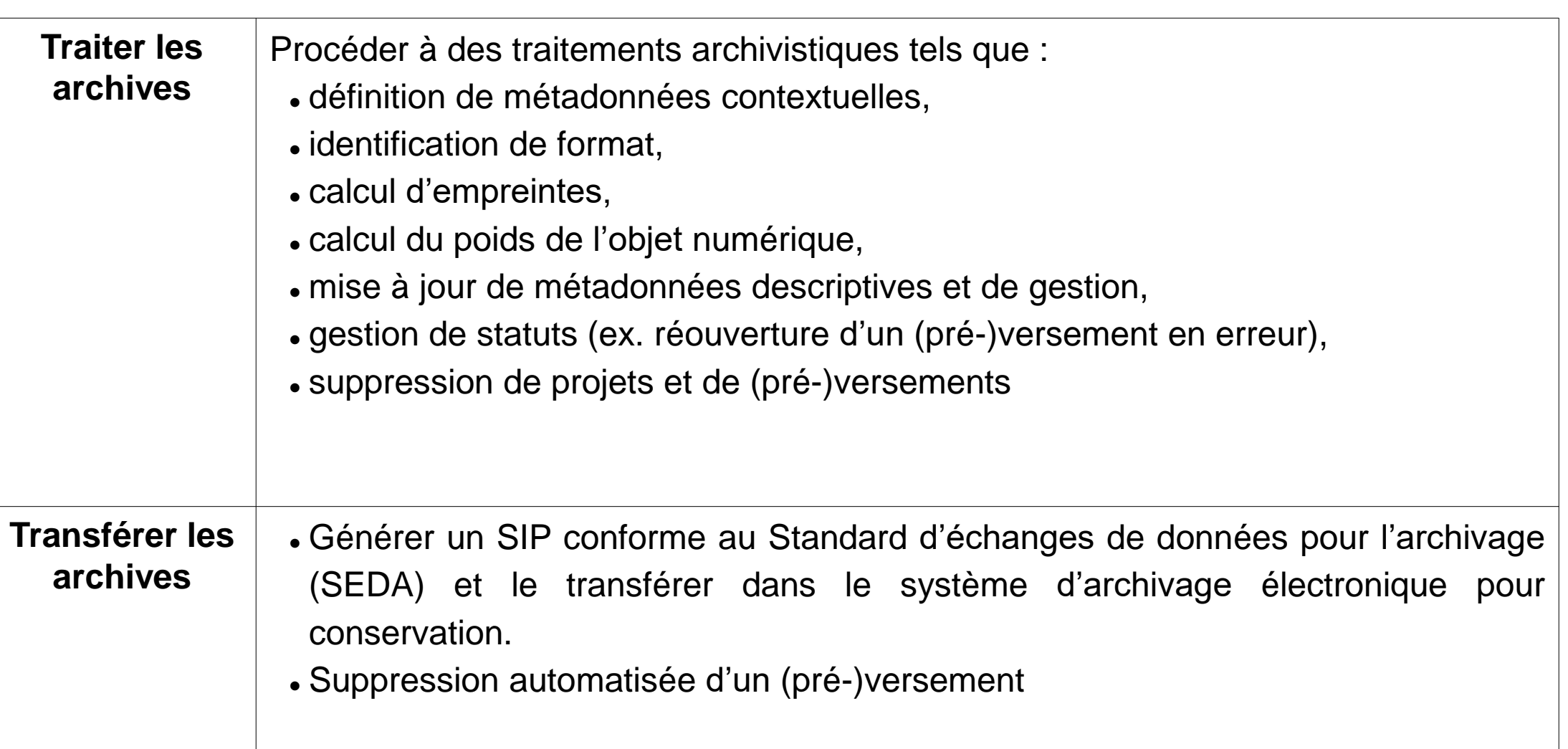

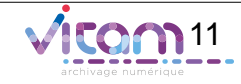

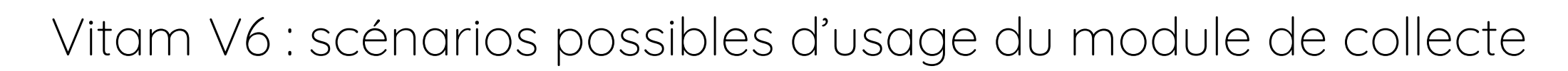

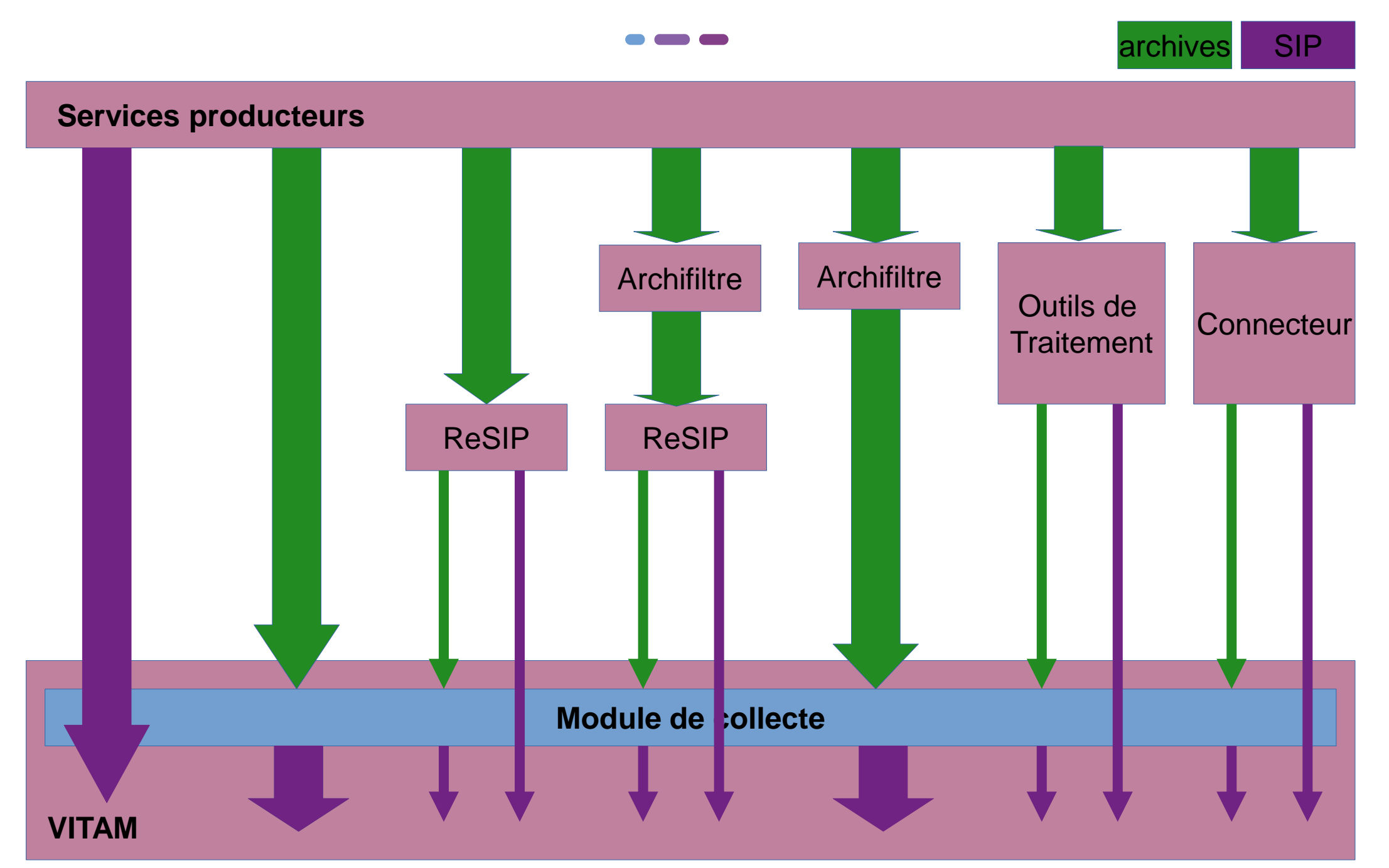

### Vers les prochaines versions

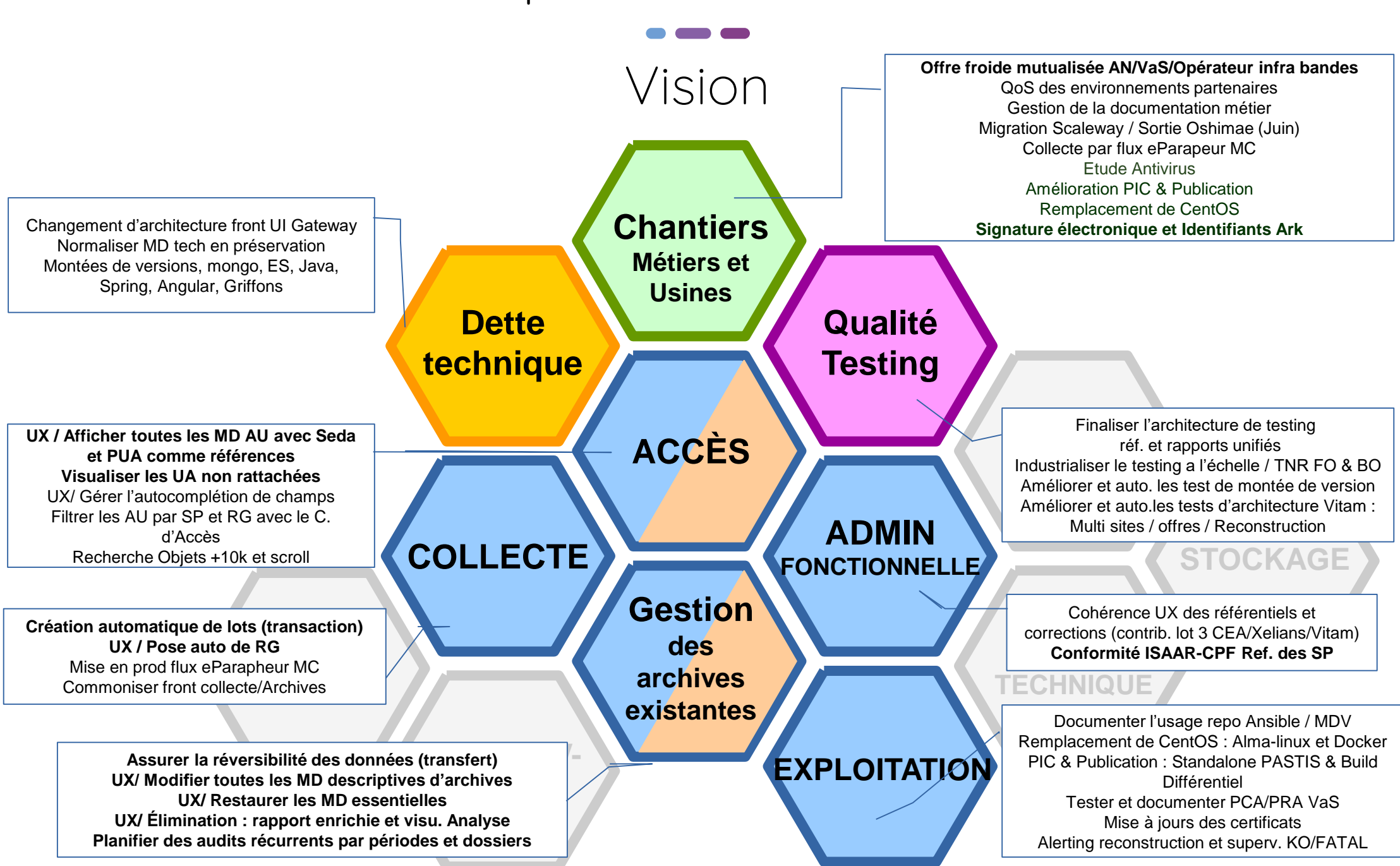

# Actualités du service VaS

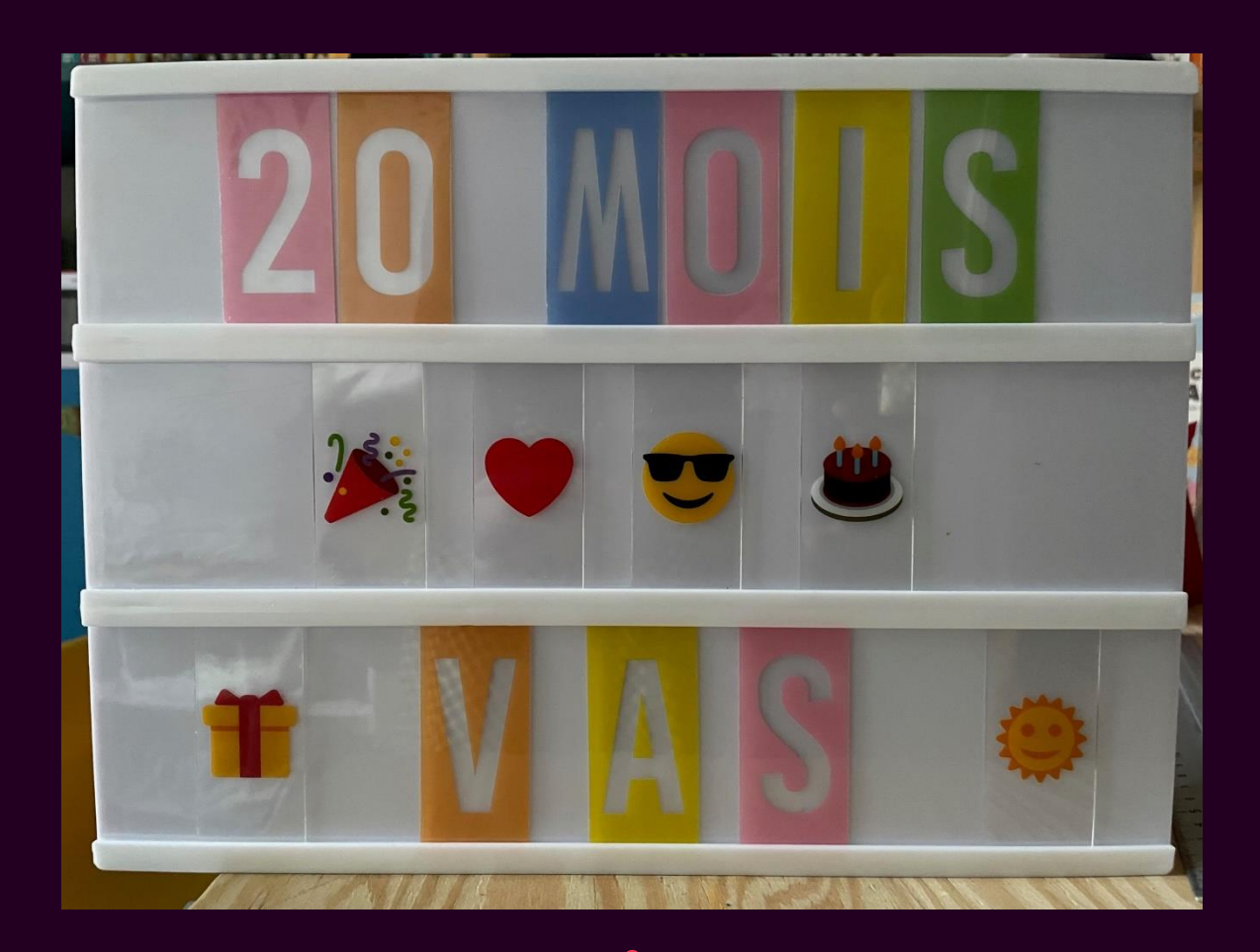

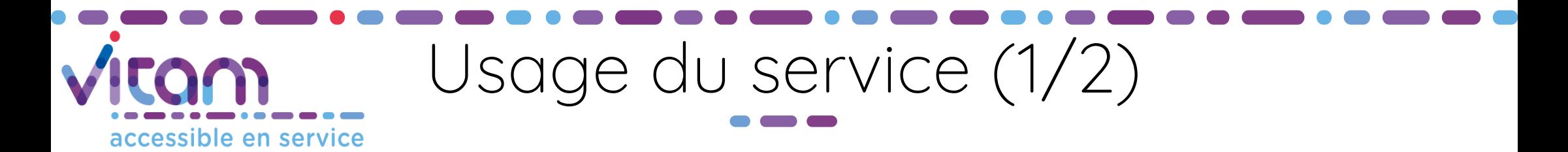

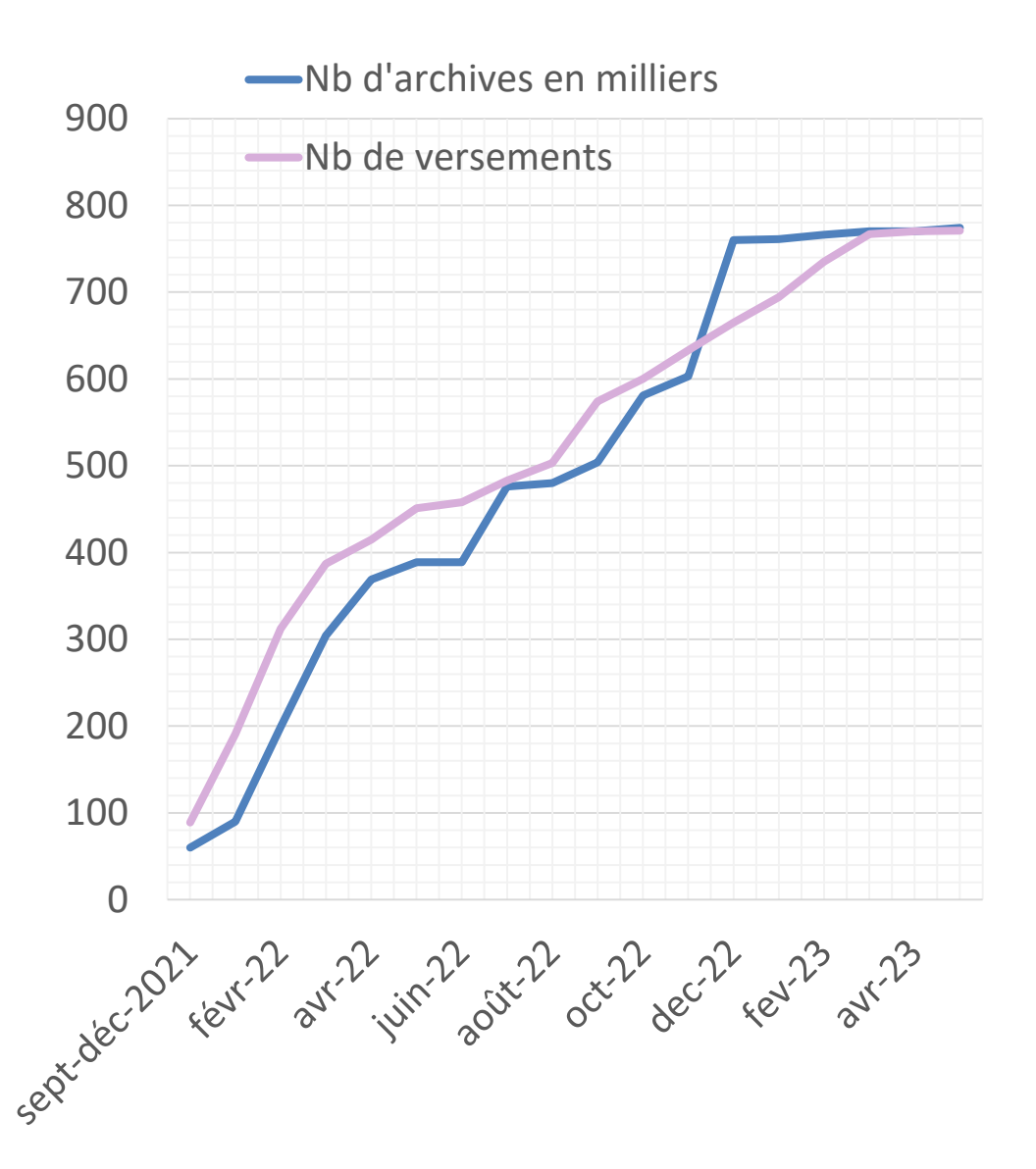

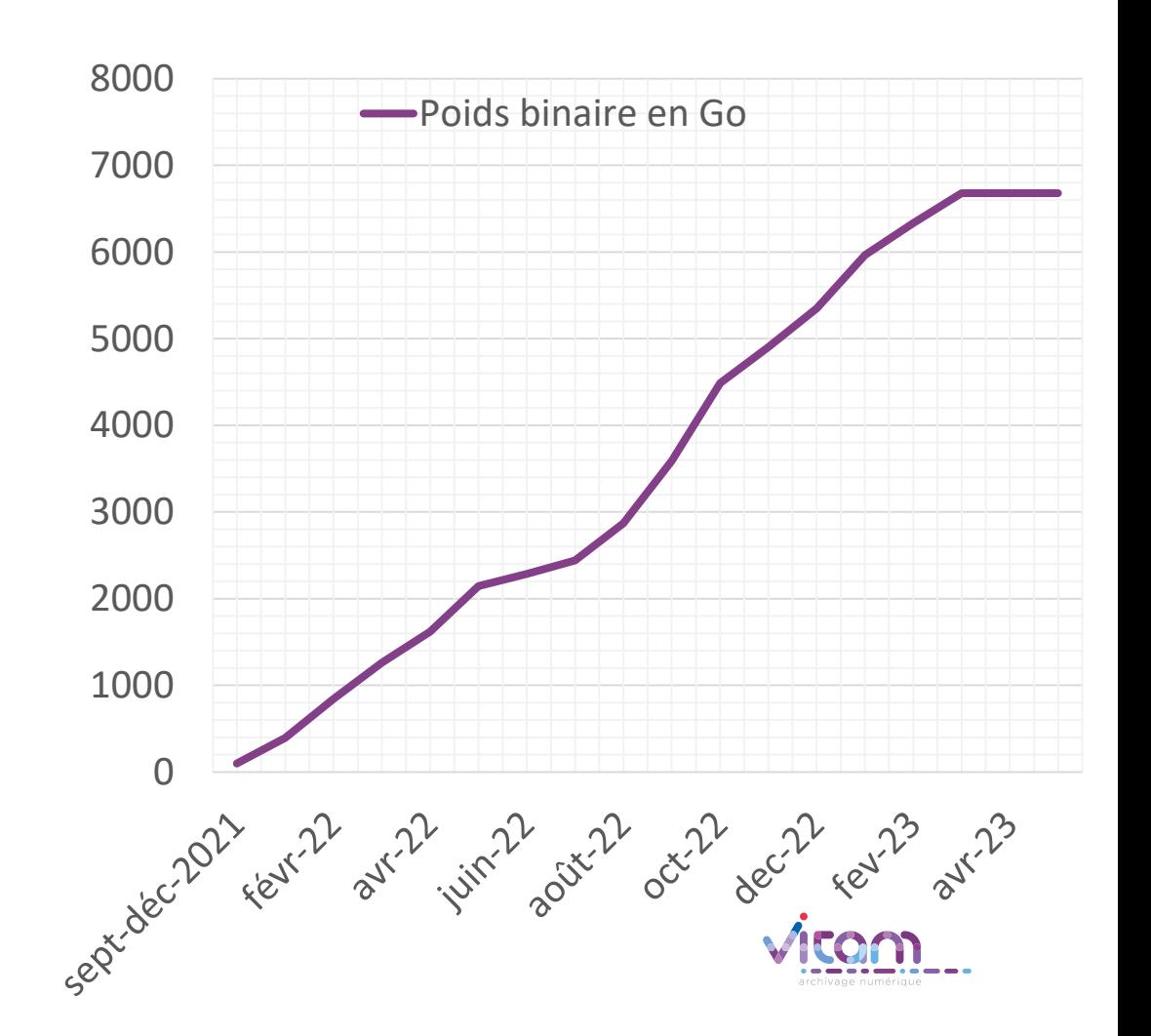

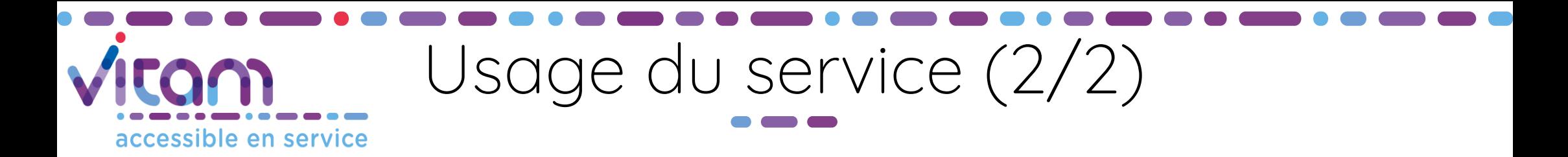

#### 3 utilisateurs aux pratiques différentes

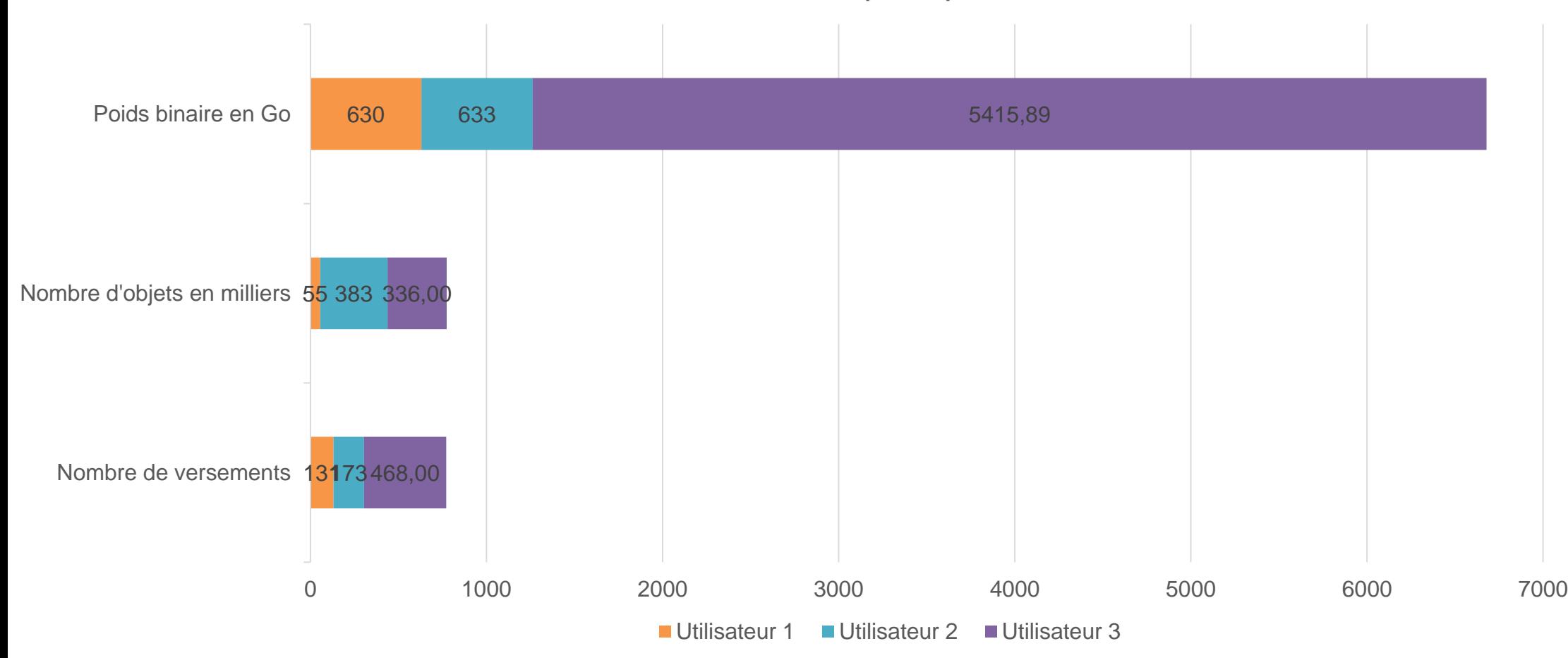

Taille maximale du SIP versé : 196,41 Go (26 000 objets, 5 h 15 avec téléchargement et 1h15 pour les contrôles)

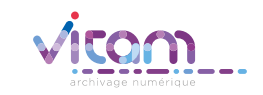

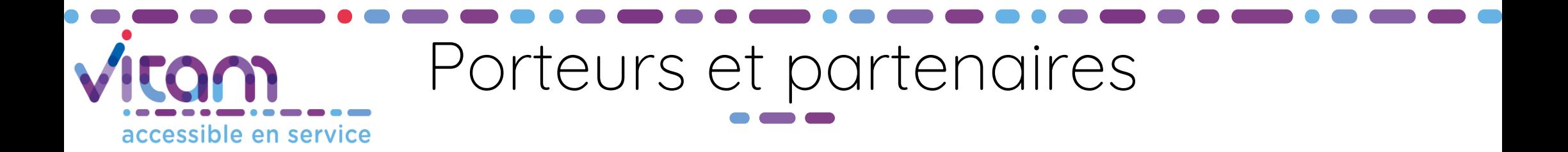

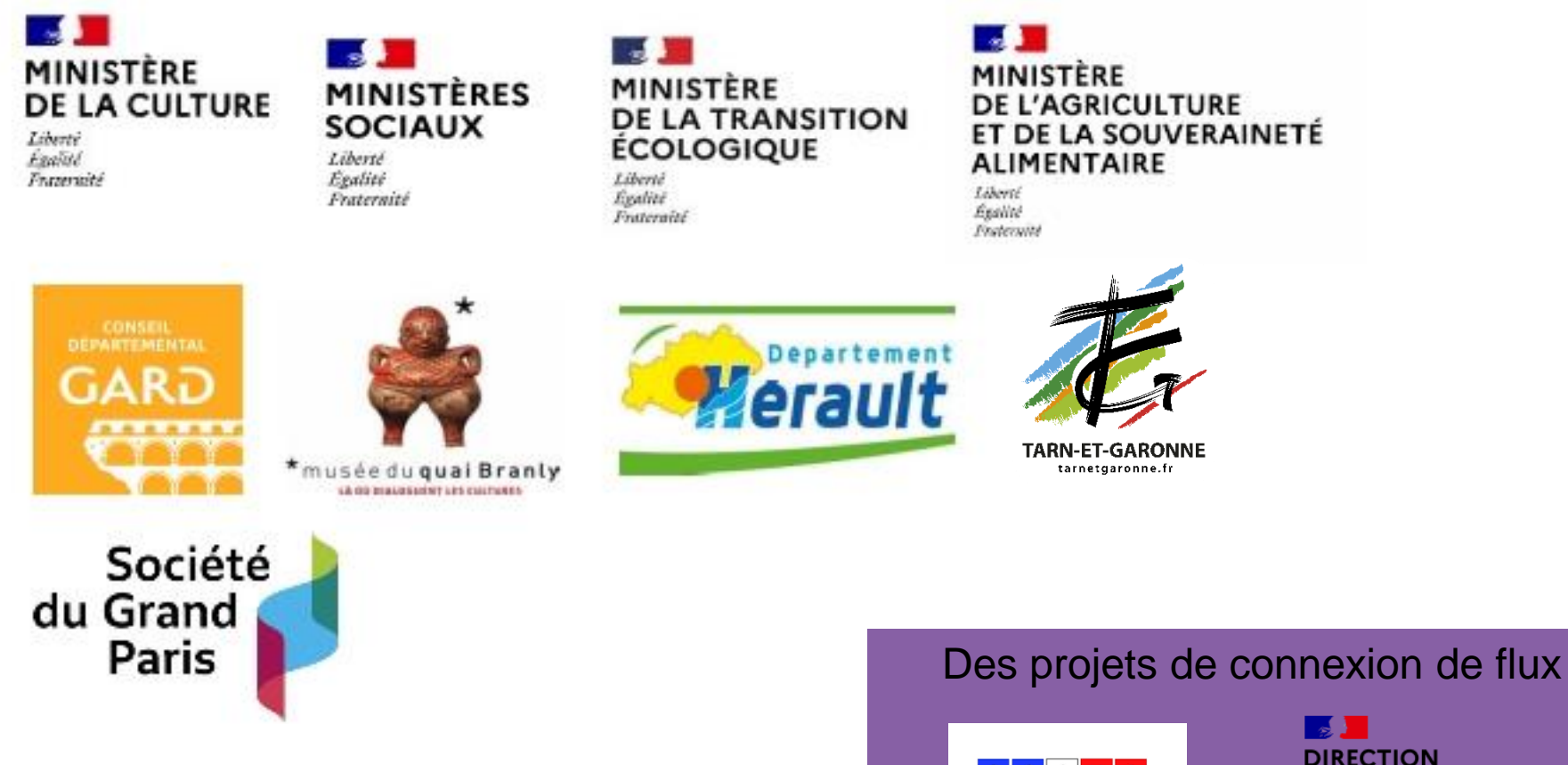

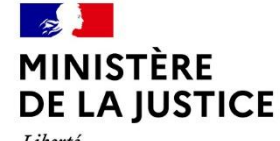

Liberté Égalité Fraternité

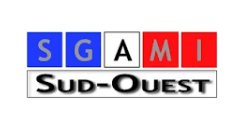

**DIRECTION INTERMINISTÉRIELLE DU NUMÉRIQUE** 

Liberté<br>Égalité<br>Fraternité

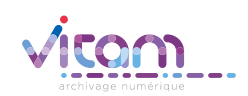

### La coopération au cœur accessible en service

Devenir partenaire du **service numérique d'usage partagé** (décret n° 2019-1088 du 25 octobre 2019 relatif au système d'information et de communication de l'État et à la direction interministérielle du numérique) :

- en signant une convention de coopération public public (ou convention entre pouvoirs adjudicateurs)
- en signant des conditions générales d'utilisation (CGU)

#### **Extrait de la convention**

*La coopération entre les Parties est définie pour assurer une amélioration du service VaS et par*  là même une contribution à l'amélioration de la gestion des archives publiques, tout en prenant *en compte les spécificités des Parties, en leur assurant des espaces d'échanges et de négociation pour garantir un équilibre entre elles, et en posant en principe :*

- *- l'égalité entre les Parties,*
- *- des obligations réciproques entre les Parties, en particulier par des obligations de moyens,*
- *- une assistance mutuelle entre les Parties.*

*L'opérateur du service VaS et le Partenaire du service VaS mettent en œuvre la coopération en s'engageant réciproquement à travailler ensemble, à travailler avec les autres Partenaires du service VaS, ainsi qu'avec tous les utilisateurs du service VaS (partenaires et porteurs) et au sein du Club utilisateurs du Programme Vitam.*

# essible en service

## Comitologie dédiée

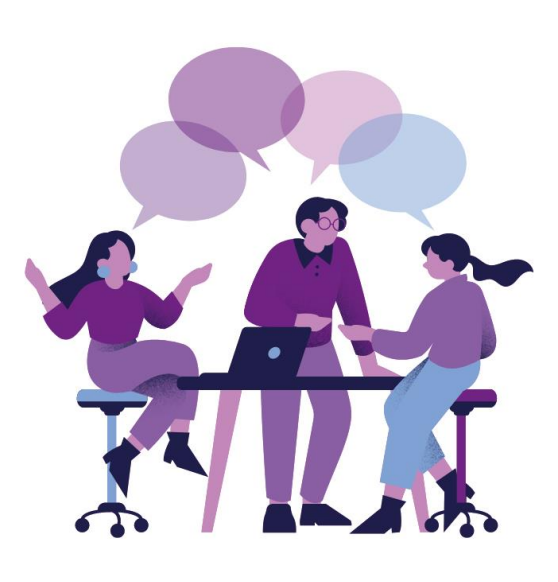

### **Comitologie dédiée aux Partenaires :**

- Réunion de lancement
- Bilatérale
- Bilan de la coopération (rapport d'usage annuel)
- Assemblée des Partenaires
- Assemblées préparatoires des Codir

### **Comitologie dédiée aux Utilisateurs du service VaS, Partenaires et Porteurs :**

- Atelier de priorisation
- Multilatérales fonctionnelles et métiers
- Multilatérales techniques et applicatives
- Phase de recettes et tests des montées de version

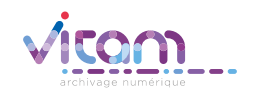

#### Programme Vitam

47 rue de la Chapelle, 75018 Paris – France Tél. : +33 (0)1 86 69 60 03 www.programmevitam.fr https://twitter.com/@ProgVitam https://www.linkedin.com/grps/Programme-Vitam